# **RADIOMETRIX**

Hartcran House, 231 Kenton Lane, Harrow, Middlesex, HA3 8RP, England Tel: +44 (0) 20 8909 9595, Fax: +44 (0) 20 8909 2233, www.radiometrix.com

CWM2 Issue 1, 28 May 2024

# Economical Wide Band UHF Radio Modem

The CWM2 is a low cost economical easy to use low power wide band GFSK radio modem module that offers up to 25mW RF power 9600 baud rate data link with 3.3V TTL UART interface.

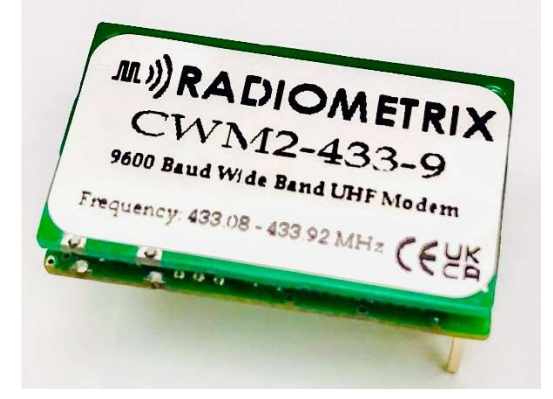

Figure 1: CWM2-433-9

#### Features

- Standard 433.08-433.92MHz (EU and UK),
- Other frequencies available
- Frequency Programmable
- 120kHz channel spacing Wide Band Multichannel Frequencies
- Fractional-N PLL Frequency Synthesiser
- ETSI EN 300 220-2 and FCC Part 15.249, FCC Part 90 Emission Mask D compliant
- <3ms Transmit Switching Time
- 9600 baud rate Transparent (streaming) or direct control over packet operation (command mode)

### Technical Summary

- Supply range: 3.3V DC (regulated)
- Current consumption: 28mA TX (10mW) or 45mA TX (25mW) 17mA RX or 10µA (idle)
- RF baud rate: 14kbps GFSK (recommended for streaming) or 1.5kbps GFSK
- User baud rate: 9600bps (streaming mode) or 9600bps (command mode)
- Transmit power: 10mW default. 1mW to 25mW (adjustable)
- Receive Sensitivity: -112dBm for 0.1%PER @ 14kbps
- 26MHz high stability crystal reference
- $\bullet$  Size: 23 x 14 x 5mm
- 0.1" pitch 0.65mm square pins

### Operational Description

The CWM2 radio modem can be used as either a packet orientated system or serial data streaming mode using programmable speed (1.5 or 14kbps GFSK) over-air link data rate. The relatively low data rates ensure optimum sensitivity and range for simple control applications.

Data packets are either short (1-8 bytes) or long (9-16 bytes) long, depending on the amount of user payload data uploaded (Packet length is selected automatically)

A straightforward "inverted RS232", or UART type asynchronous baud (1 start, 8 data bits, no parity, 1 stop bit) serial port communicates with the user, employing a simple command protocol to both send and receive data, and to control critical RF parameters (such as channel frequency and RF power level)

The default operating state for the module is always receive. The CWM "listens" for a valid data packet (correct framing sequence, packet length and checksum) and in the event of finding one: decodes it, loads the payload data into an internal FIFO buffer and begins streaming it out via the serial port.

A CWM can receive and decode a new packet while still outputting a previous one.

Recommended PCB hole size 1mm after plating

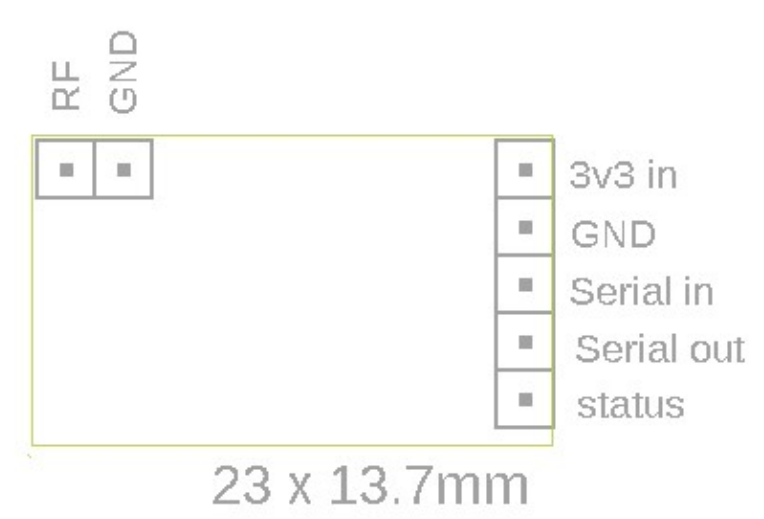

Figure 2: CWM2 Pinout and Dimensions

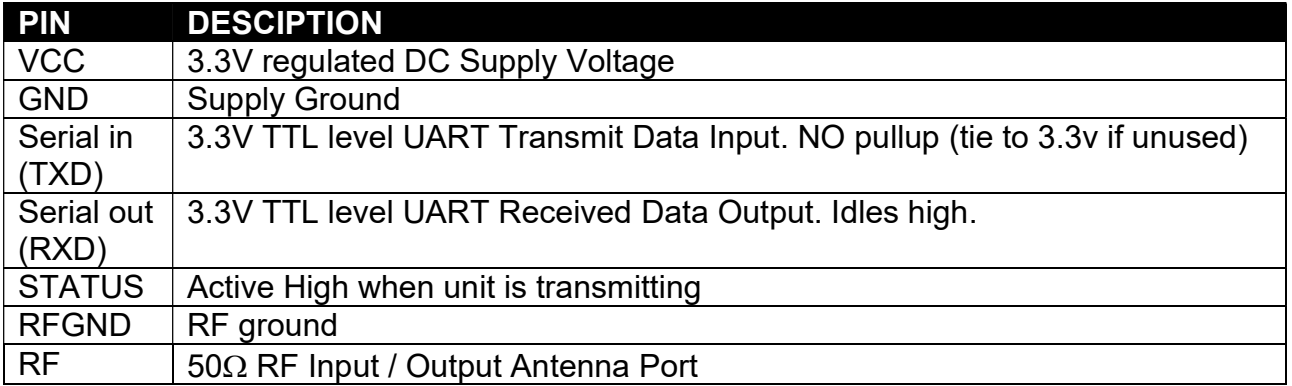

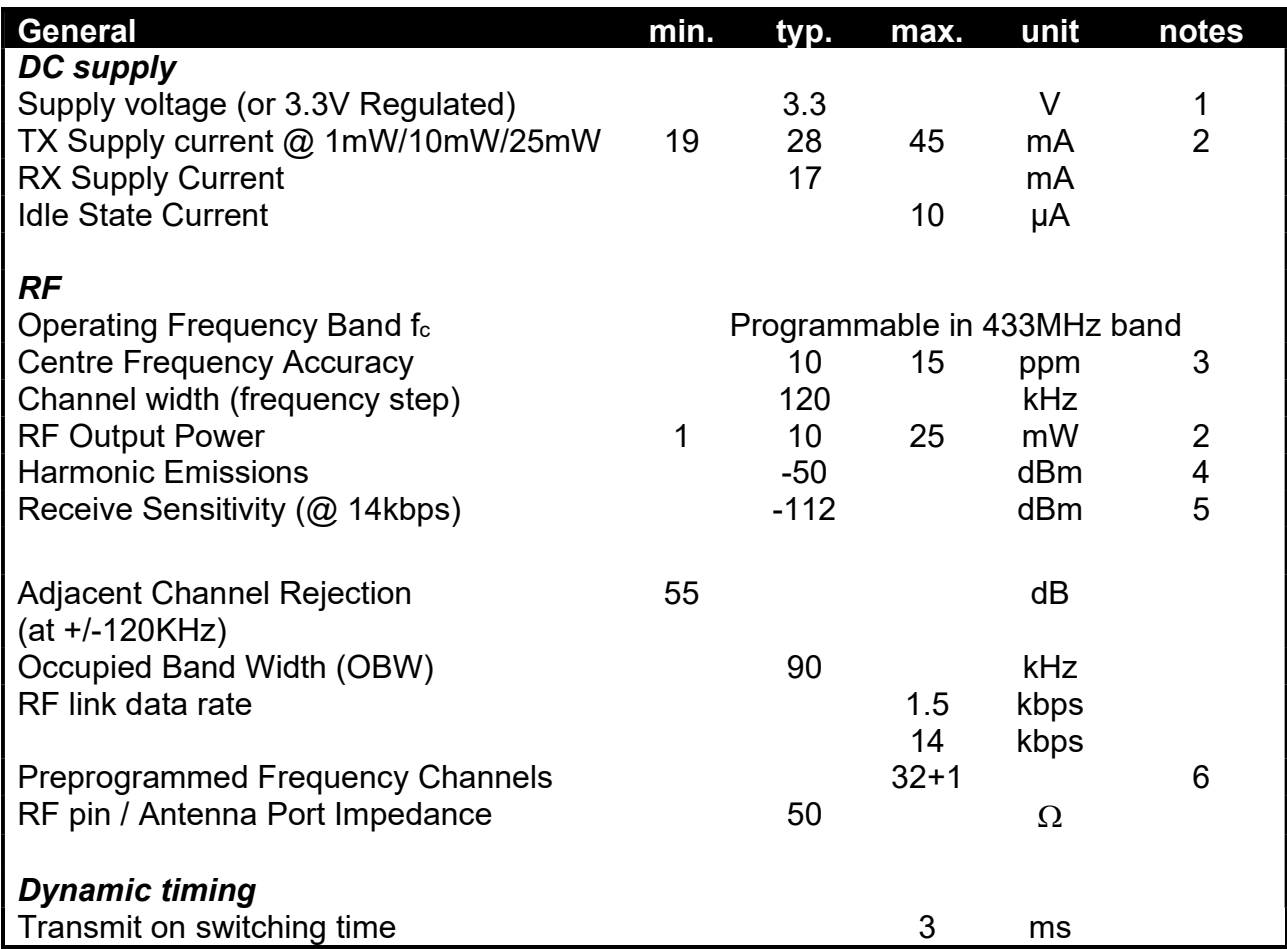

#### Notes:

- 1. 3.3V regulated supply is needed
- 2. Transmit current depends on RF power setting for the country specific band
- 3. Frequency stability over -20˚C to +70˚C (and supply voltage variations.)
- 4. Meets EN300-220-2
- 5. Receive Sensitivity is defined at the 0.1%-bit error rate point.
- 6. Selected by serial command; Channel frequencies are factory pre-programmed according to country specific band.

For 433MHz variant the following channel assignment is supplied:

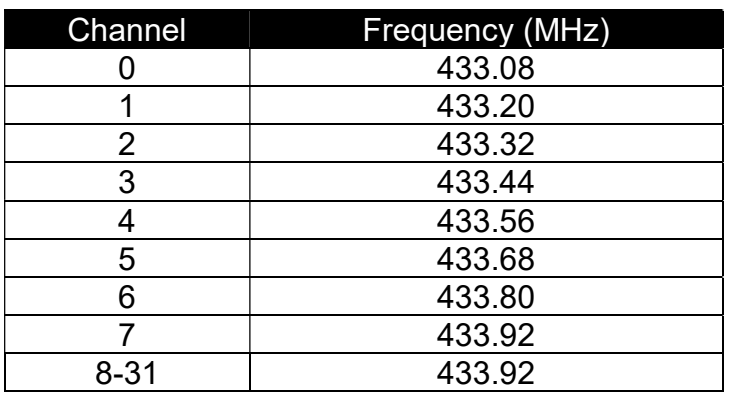

# Operating Modes (in detail)

The method used to transmit data depends on which operating mode the unit has been set to. There are two operating modes: Transparent and Command.

 The operating mode is determined by the value of the MODE byte (specifically bit one) This will be dealt with in more detail later

### Transparent Mode

This is the default (as supplied) operating mode for a CWM, and is probably easiest to use. In this mode the user interface port runs (usually) at 9600 baud

In "transparent" mode the CWM will buffer and transmit bytes arriving over the serial port without any further input from the user.

 If, however, data is sent at 4800 baud (instead of 9600), then a CWM (in transparent mode) will interpret it as a "command" string, and attempt to parse it accordingly. Yes. It's a 2 speed port

So how does a CWM handle data in Transparent mode?

CWM is a packetised data radio modem. This means that all data transmitted over the radio link is formatted into discrete messages (or "packets") consisting of preamble, a framing sequence, the data payload and a checksum. At the receiving end the preamble allows the receiver to "lock onto" the data stream, the framing sequence identifies a valid packet, and the checksum confirms it to be free of data errors. A CWM receiver "seeing" a packet with either a framer or a checksum error will reject the packet and output nothing. Unlike a "raw baseband interface" radio, a CWM in idle/receive mode outputs nothing in the absence of a valid packet. It does not throw out random "line noise" bytes.

 To activate the transmitter and send a packet (remember: the default state for a CWM is receive/idle) the user just sends data to the serial input at 9600 baud.

 Even if it is sent a constant stream of bytes, the unit will transparently buffer them, format them into packets and transmit a succession of RF bursts, each one containing a packet.

The amount of data in each packet is variable (otherwise if you sent the unit a number of bytes less than the pre-set payload length in a packet, it would wait indefinitely before transmitting).

In the case of the CWM packets can either be "short" (containing 1-8 bytes of payload) or "long"(containing 9-16 bytes). The decision as to which length of packet to send is made automatically by the firmware, based on the contents of the transmit buffer and the timing of the data arriving at the port

This is handled by a simple set of rules: If data is streamed (characters have no, or minimal, delay between them) then the unit waits until it has 8 bytes in the buffer, and then starts with a short packet. Assuming the

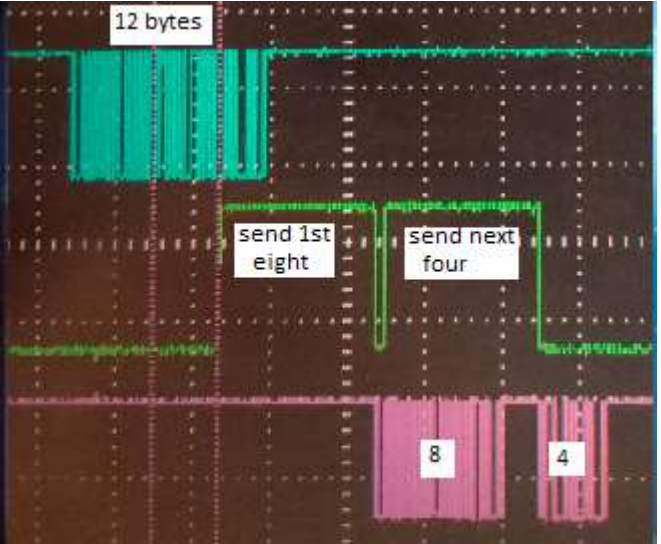

data keeps coming then the next packet will be a "long" containing the data received while the first packet was being sent (between 10 and 12 bytes) ... then another "long" containing the data received while the second packet was transmitting (between 15 and 16 bytes) ... and so on.

If, however, the unit is not already transmitting AND it detects a 2mS or longer gap in the input data then it will initiate an "early" short packet, containing the data so far buffered

This allows the user to trigger short packet transmissions of up to 8 bytes in a highly predictable manner (useful for "control" applications) while also avoiding excessive latency on data-streams with inconsistent inter-byte-delays (on a "send what you've got, then get some more" basis)

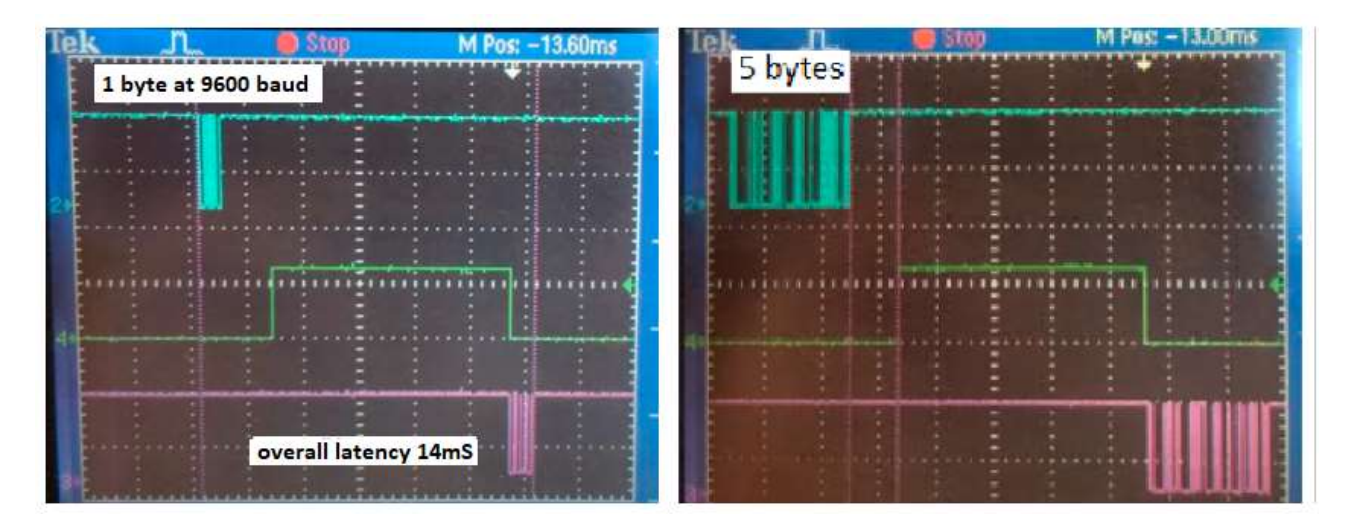

The inquisitive reader might be wondering why the CWM uses fixed length packets and then "wastes" payload throughput (as, for example, a single byte is still sent as a short packet with the other 7 bytes in the payload as nulls) ?

There are actually a few reasons. Simplicity (in the design execution) is the obvious one, but there are also engineering reasons

Firstly, the fixed length packets makes it much easier to set up deterministic timing when using CWMs in simple networks (if you know exactly how long a burst is, and when it will be sent, then things get a whole lot easier)

Secondly, and possibly more importantly, it reduces false packet detection and spurious data output at low signal levels on short bursts. The effectiveness of data integrity detection methods (and CWM uses both a checksum and "forbidden codes" in the formatted bitstream) depends on the overall packet length, and can become ineffective if the number of decoded bits falls much below 32.

### The radio link can also operate at one of two different speeds (set by MODE bit 0).

- 1) 14kbps (default)
- 2) 1.5kbps

The faster (default) 14kbps rate is intended for use with "transparent" mode to send and receive data at 9600bps, while the slower 1.5kbps speed optimises range at the price of longer data packet timings, and is usually used for industrial control applications in "command" mode (it is possible to use the slower link in transparent mode, but the 64 byte Transmit buffer will fill up faster than it can empty and data overrun errors may occur, so the user needs to carefully watch the data throughput)

## Command Mode (and "commands" in general)

In command mode, the user port operates at 9600 baud, and the unit will only respond to correctly formatted "command strings". It will not (in this mode) just "stream" data

 In order to make a CWM set to command mode send data over the radio interface, the user must employ a specific command string (the @PKT command)

#### NOTE:

 There is potential for confusion in the difference between "command mode" and "commands" in general. The exact same commands (bytes or strings) are used in both transparent mode and in command mode

 In transparent mode these commands are sent at 4800 baud (while 9600 baud data would go straight to the radio link) but in command mode they are just sent at 9600 baud

Command strings have four different formats:

#### Single byte commands Two byte command Command packet send Other "long" commands

All long commands start with an ' $@$ ' character (0x40), and terminate with an ']' (0x5D) Following the reception of the  $@$  character at the start of a command, the unit will stop receiving, and any data left in the RX buffer will be lost.

Single and two byte commands … are pretty much what they sound like

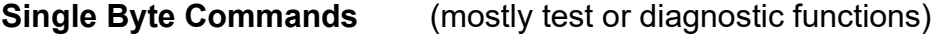

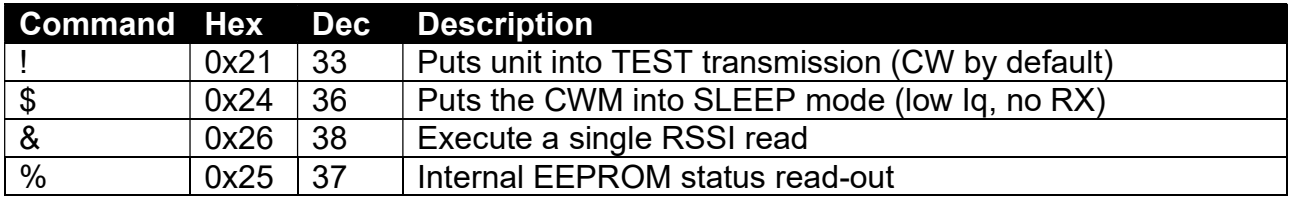

 The TEST and the SLEEP modes are terminated by any activity on the serial input (a space (0x20) byte is recommended)

 The RSSI command initiates an immediate RSSI read, and outputs a single character (raw binary) reply over the serial port

 The status read-out command % triggers a (human readable ascii) hex dump of the internal EEPROM (locations 0x10 to 0x18) separated by spaces. See below

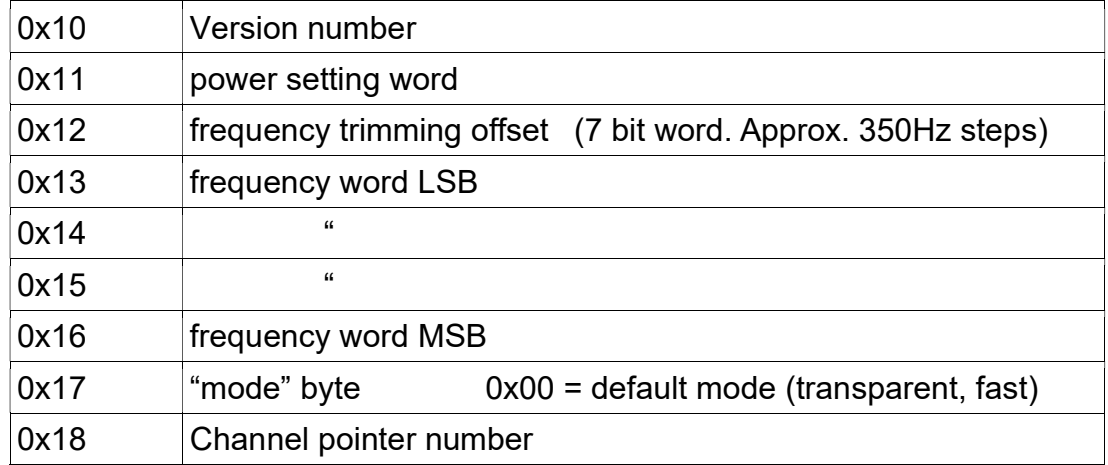

#### Two Byte Command (channel select)

At this point a digression into the frequency selection functions of the CWM would probably be a good idea.

The CWM has one 'default' frequency store (selected if the channel pointer is set to a number >31) and thirty two 'channel frequency' stores, selected by **channel pointer** values from 0 through 31.

 While the two byte command can only make temporary changes to the current channel, there are long commands which can overwrite the EEPROM values in the channel pointer, the default store, and the channel stores. (detailed later)

 Most users will never need to go beyond a "channel change" command, as the module is usually supplied with the table of frequencies that the customer needs already programmed in

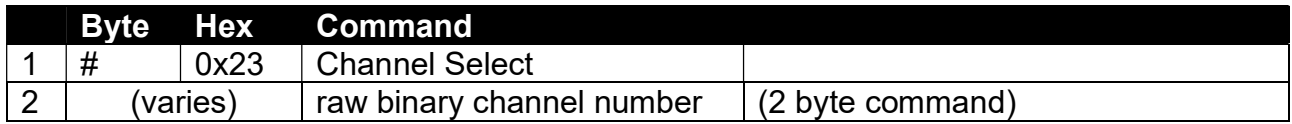

This is a volatile set-up. After a power cycle (or reset) the channel pointer value reverts to the last value written into the EEPROM, and not the last "two byte" command value

Example: # followed by binary 00000100 will select channel 4 (which is 433.56MHz)

The two byte command also has a number of subsidiary functions:

1. Programming a value of 0xFE into the channel pointer results in a hard RESET

2. Programming a value of 0xFD causes the unit to reply with an ascii + byte

#### Command mode packet send

 This is a special case "long" command, which allows a CWM set in "command" mode to transmit a (defined) data packet over the radio link. It is probably the most commonly used of the long sequences. Like the other long commands, it starts with an  $\omega$  and ends with  $\mathbf l$ 

### @PKT <LEN> <payload bytes> ]

 The <LEN> value is a single byte (1-16) representing the number of payload bytes sent It can EITHER be raw binary (0x01-0x10) OR an ASCII A through P

The <payload bytes> field is simply one to sixteen bytes of user data

This process will take approximately 13/86ms (1-8 bytes) or 20/133ms (9-16 bytes) While in transmit mode (STATUS pin HIGH) it will ignore any other commands.

 If used in "command" mode it will send a single '>' character (0x3E) over the serial port at the end of the operation before returning to receive operation.

#### Critical timings

No more than 20ms is permitted BETWEEN characters after the initial  $\omega$ character, or the CWM will empty its internal buffers and return to default (receive) mode

 Between command strings (following the ']' character (0x5D) a pause of at least 10ms is required (and, more following an EEPROM write, which needs a longer idle period, of 25ms at least)

#### Other long commands

 The remaining command strings permit the complete reprogramming of the CWM. These MUST be used with great care, as it is possible to disable the unit by their incautious use

The *generic* format of a long command is this

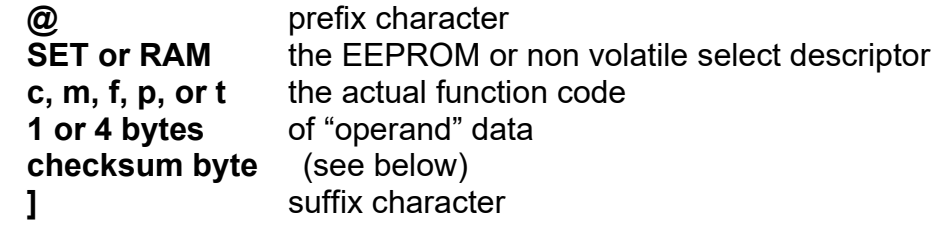

The checksum is a single (raw binary) byte. It is the 8 bit truncated binary sum of all operand bytes and the (ascii value of the) function code

A RAM command will set up the CWM accordingly, but will put the programmed operand into volatile memory. Resetting the unit will return it to the previous default value A SET command also overwrites the default value in EEPROM. There is no way of "un doing" a command of this type

#### Long commands (that can be generally used, without special restrictions)

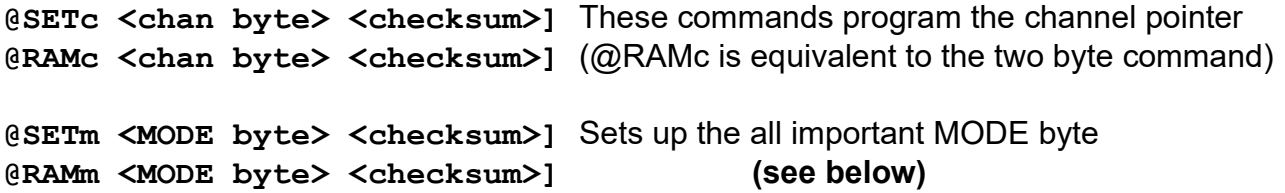

#### The Mode Byte

(Editing this value will be fairly common, to set operating mode and radio link data rate)

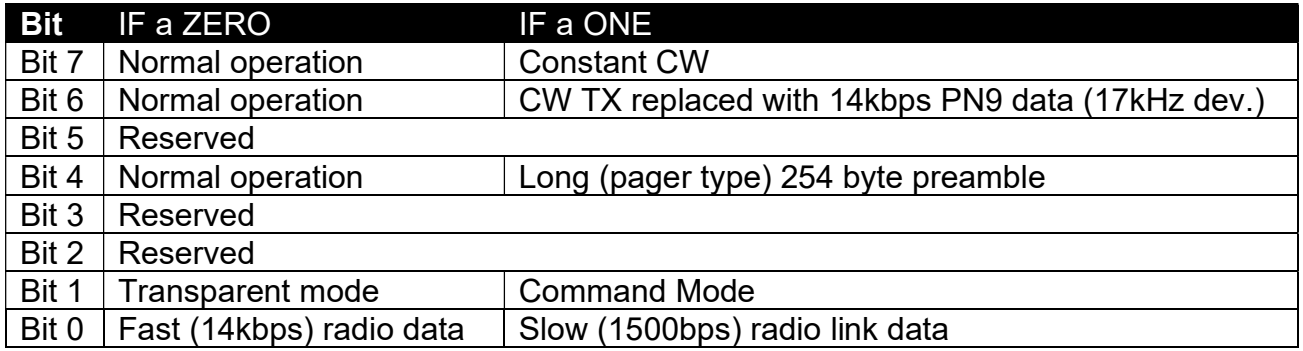

The default MODE byte value for a CWM2 is ZERO (transparent mode, fast data)

@SETf <four byte> <checksum>] These commands program the default frequency @RAMf <four byte> <checksum>]

The operand in this case is a four byte (32 bit raw binary) number You calculate it as:

> ProgrammedNumber =  $f_c(MHz) \times \frac{2^{19}}{6.5MHz}$  $6.5MHz$ 400MHz bands UHF Version

If the three most significant bytes of this operand zero then a "transfer current default to channel map" is executed, using the LSB as the channel number (valid channels: 0 to 31)

### Long commands (that need "RF development lab" level test equipment)

 (These are commands which make fine adjustments to the module's internal parameters, and therefore need RF test equipment to confirm, for example, output power and exact frequency. These should only be approached by experienced users)

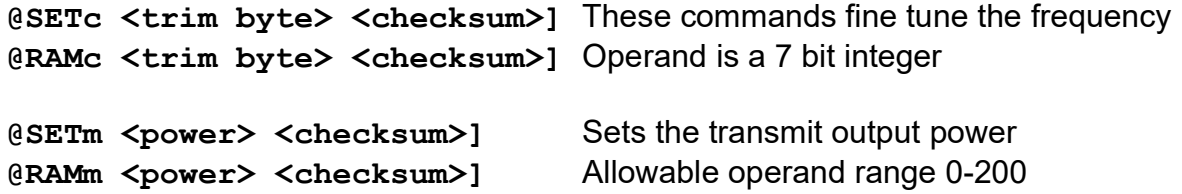

**Example:** setting the default frequency to 433.56 MHz

### @SETf<4 bytes raw binary, msb sent first><checksum>]

(433560000 x 524288) / 6500000 = 34,970,816.19 so programming number = 34,970,816 (or 02159CC0 in hex) (round to the nearest whole number)

Then, we know that the checksum is the 8 bit truncated binary sum of all payload bytes and the function code (f) … So the checksum would be,  $66+02+15+9C+C0 = 0x1D9$ Lowest 8 bits ...0xD9

So, the command string would be: @SETf followed by the 4 bytes 0x02159CC0 followed by the single byte 0xD9 and finally an 1 character

#### CWM RS485 Radio Modem

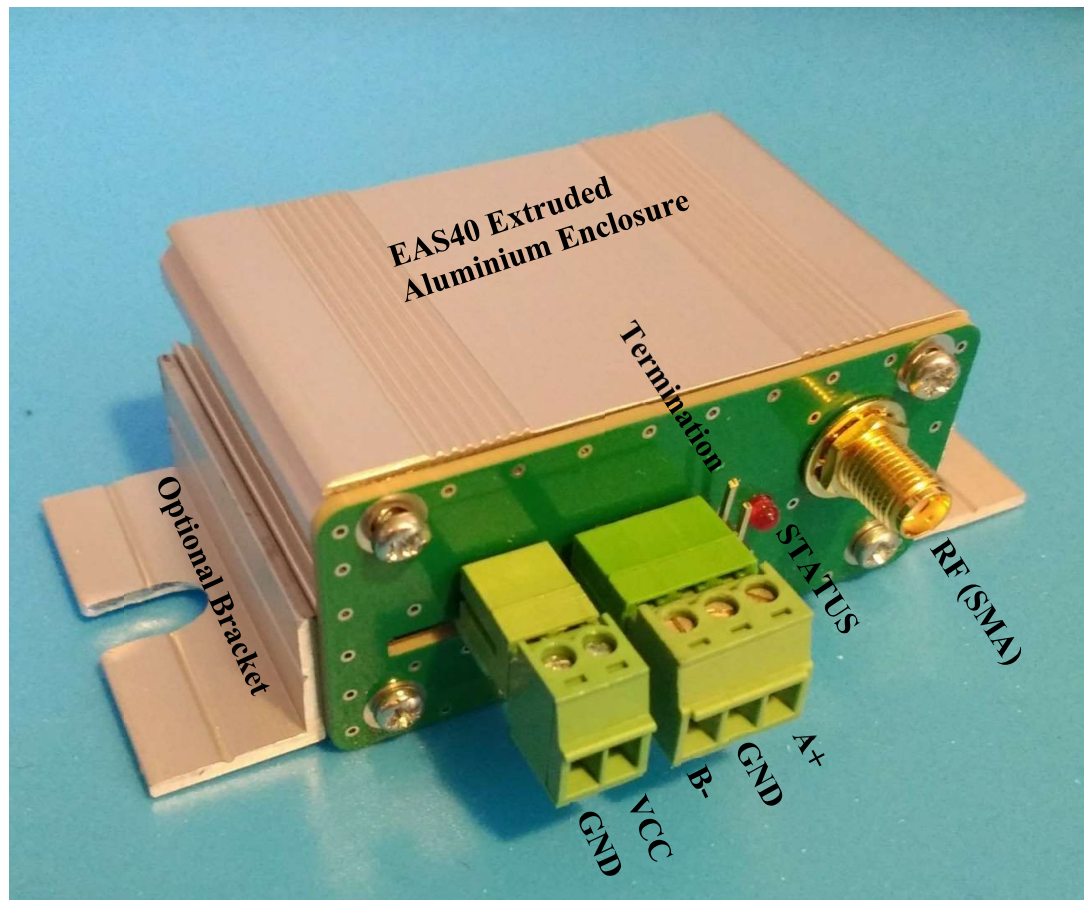

Figure 3: CWM2-433-RS485-EAS

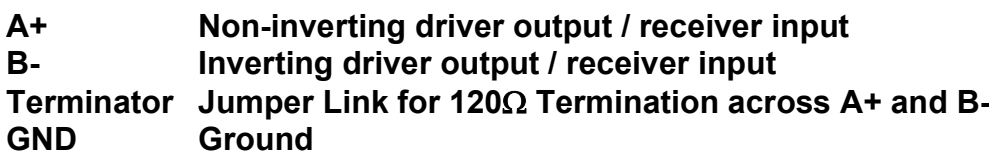

- VCC 7V-16V DC power supply<br>STATUS Transmitter ON Indicator
- Transmitter ON Indicator LED

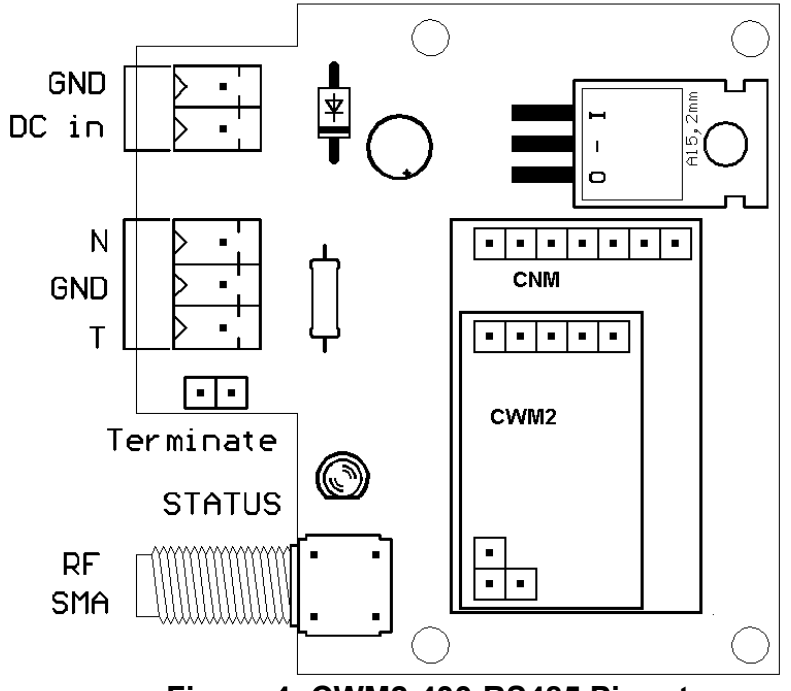

Figure 4: CWM2-433-RS485 Pinout

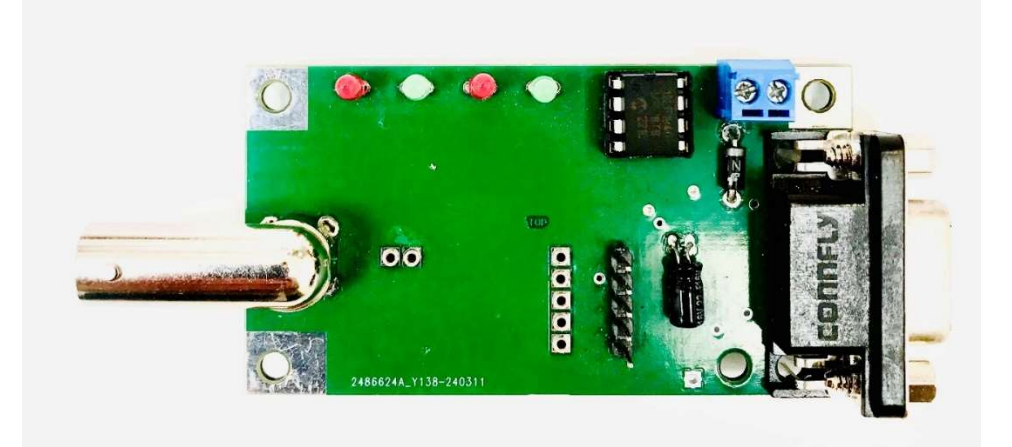

Figure 3: CWM2 Evaluation Kit with RS232 interface and bus activity LEDs

Dimensions (excluding BNC and DE9F connector): 72 x 39 mm

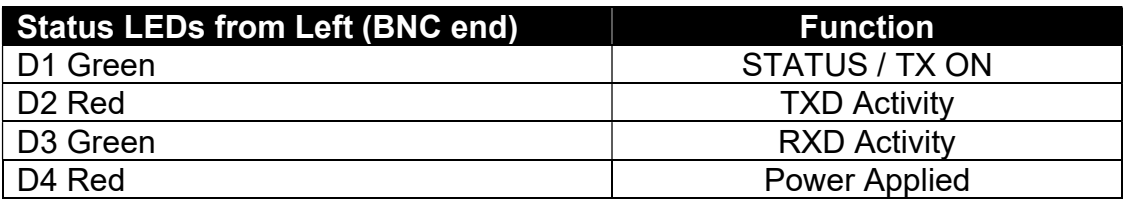

D4 flashes at power up, or when a CWM has just been inserted into a powered board. If there is no TXD/RXD activity, the Eval Kit goes into sleep mode drawing <10µA

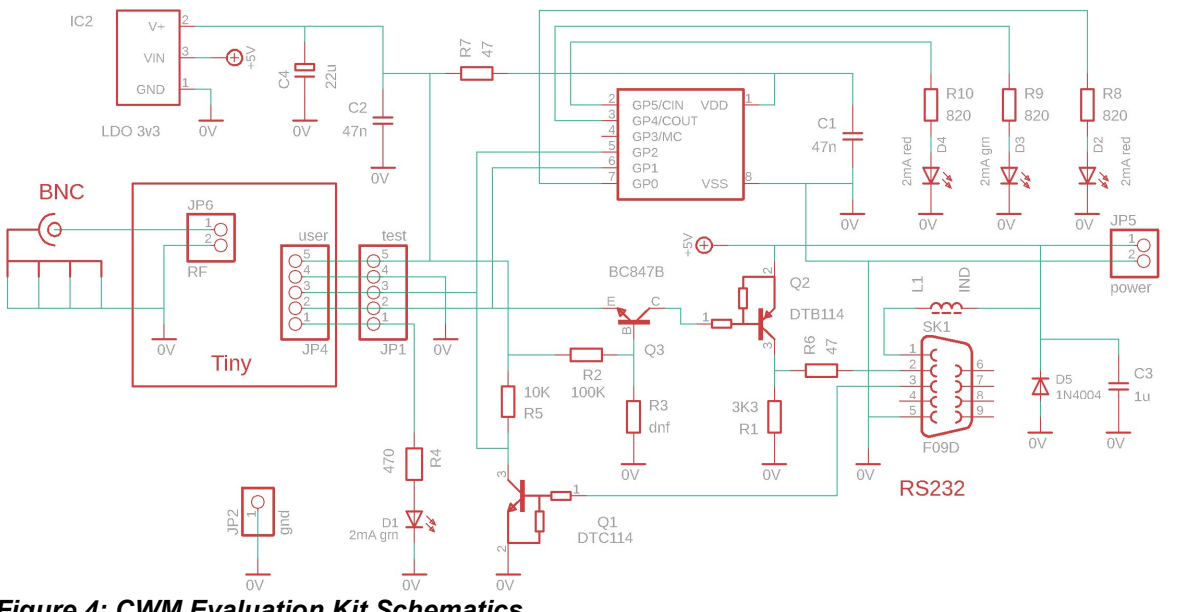

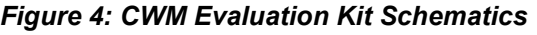

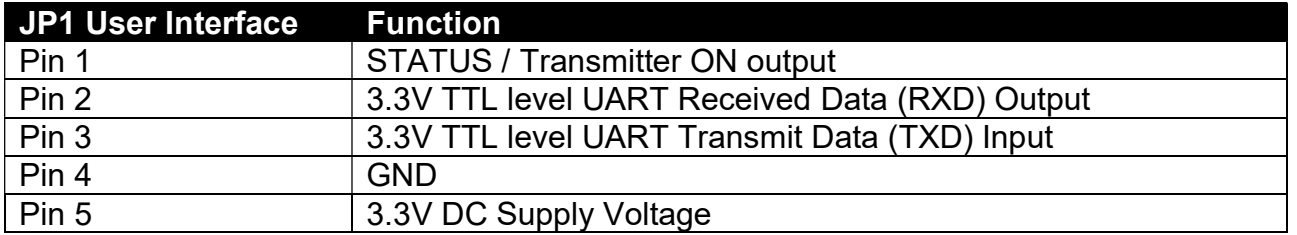

#### Variants and ordering information.

The CWM2 Modem is manufactured in the following variants:

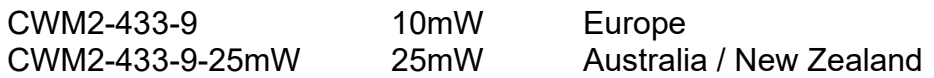

Please note it is the responsibility of end user to adjust RF Power and Transmit Duty cycle according to operating sub-band within 433.05-434.79MHz.

https://efis.cept.org/adhoc\_grabber.jsp?annex=4

g1  $433.05$ MHz - 434.79MHz 10 mW e.r.p.  $\leq$  10% duty cycle Not specified

 $\overline{g}$ 3 434.04MHz - 434.79MHz 10 mW e.r.p. No requirement  $\leq$  25 kHz

For other variants please contact the factory.

Radiometrix Ltd Hartcran House 231 Kenton Lane Harrow, Middlesex HA3 8RP ENGLAND Tel: +44 (0) 20 8909 9595 Fax: +44 (0) 20 8909 2233 sales@radiometrix.com www.radiometrix.com

#### Copyright notice

This product data sheet is the original work and copyrighted property of Radiometrix Ltd. Reproduction in whole or in part must give clear acknowledgement to the copyright owner.

#### Limitation of liability

The information furnished by Radiometrix Ltd is believed to be accurate and reliable. Radiometrix Ltd reserves the right to make changes or improvements in the design, specification or manufacture of its subassembly products without notice. Radiometrix Ltd does not assume any liability arising from the application or use of any product or circuit described herein, nor for any infringements of patents or other rights of third parties which may result from the use of its products. This data sheet neither states nor implies warranty of any kind, including fitness for any particular application. These radio devices may be subject to radio interference and may not function as intended if interference is present. We do NOT recommend their use for life critical applications. The Intrastat commodity code for all our modules is: 8542 6000

#### Radio Equipment Directive (RED)

Before it can be placed on the UK market, radio control equipment must first comply with the provisions of the Radio Equipment Directive 2014/53/EU (The Radio Equipment Directive).

To comply, all equipment has to meet a set of Essential Requirements that are based on voluntary Harmonised European Standards. Manufacturers can meet the essential requirements by ensuring equipment meets the applicable harmonised standards or by seeking the opinion of an Radio Equipment Directive Notified Body. Once this assessment has been carried out, the manufacturer can declare compliance, affix the CE mark to the equipment and then place it on the market anywhere in the European Community.

 https://www.ofcom.org.uk/spectrum/information https://www.ofcom.org.uk/spectrum/rules/ https://ec.europa.eu/docsroom/documents/33162